# **EX**

#### **Type:**

**System Command**

#### **Syntax:**

EX[(mode)]

## **Description:**

Software reset. Resets the controller as if it were being powered up.

*When performing an EX on the command line you will see the controller start up information that provides details of your controller configuration.*

On EX the following actions occur:

- The global numbered  $(VR)$  variables remain in memory.
- The base axis array is reset to 0,1,2... on all processes
- Axis errors are cleared
- Watchdog is set [OFF](OFF.docx)
- Programs may be run depending on POWER UP and [RUNTYPE](RUNTYPE.docx) settings
- ALL axis parameters are reset.

EX may be included in a program. This can be useful following a run time error. Care must be taken to ensure it is safe to restart the program.

*When running Motion Perfect executing an EX command is not allowed. The same effect as an EX can be obtained by using "Reset the controller..." under the "Controller" menu in Motion Perfect. To simply re-start the programs, use the [AUTORUN](AUTORUN.docx) command.*

### **Parameter:**

#### *Physical controllers*

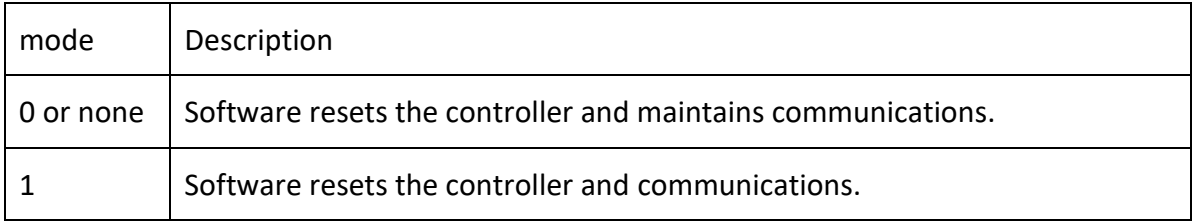

*When you use EX(1) you will have to remake the Ethernet connection*

#### *PC-MCAT*

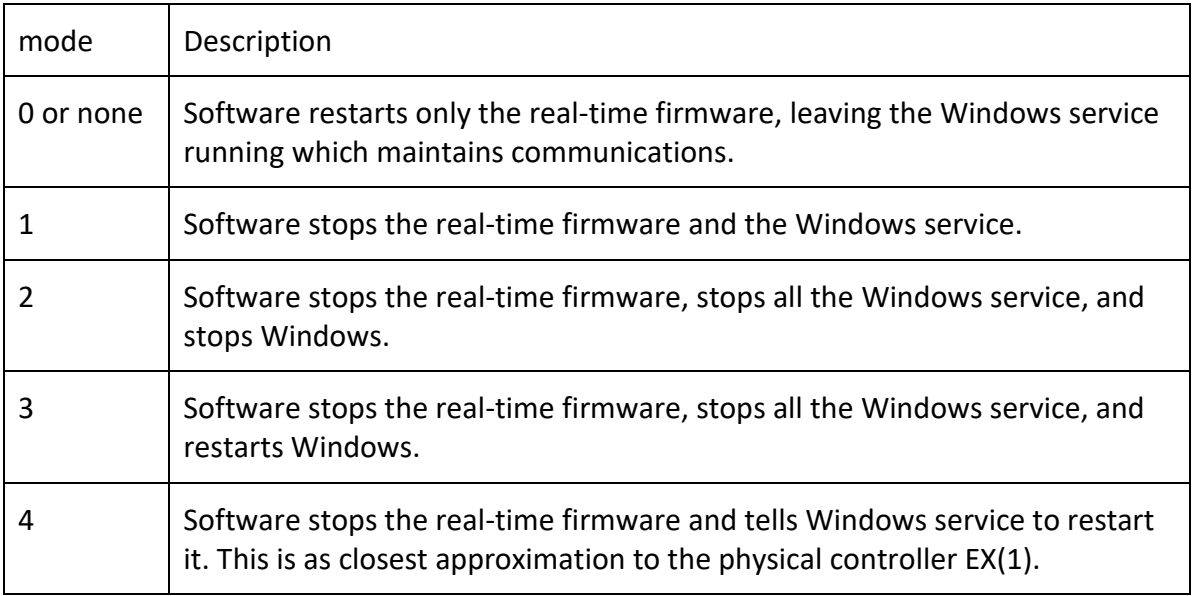

# **See Also:**

[AUTORUN,](AUTORUN.docx) [DATUM\(0\),](DATUM.docx) [UNIT\\_CLEAR,](UNIT_CLEAR.docx) [ETHERCAT\(0, 0\)](ETHERCAT.docx)